# **Practitioner Orientation Checklist -HIM**

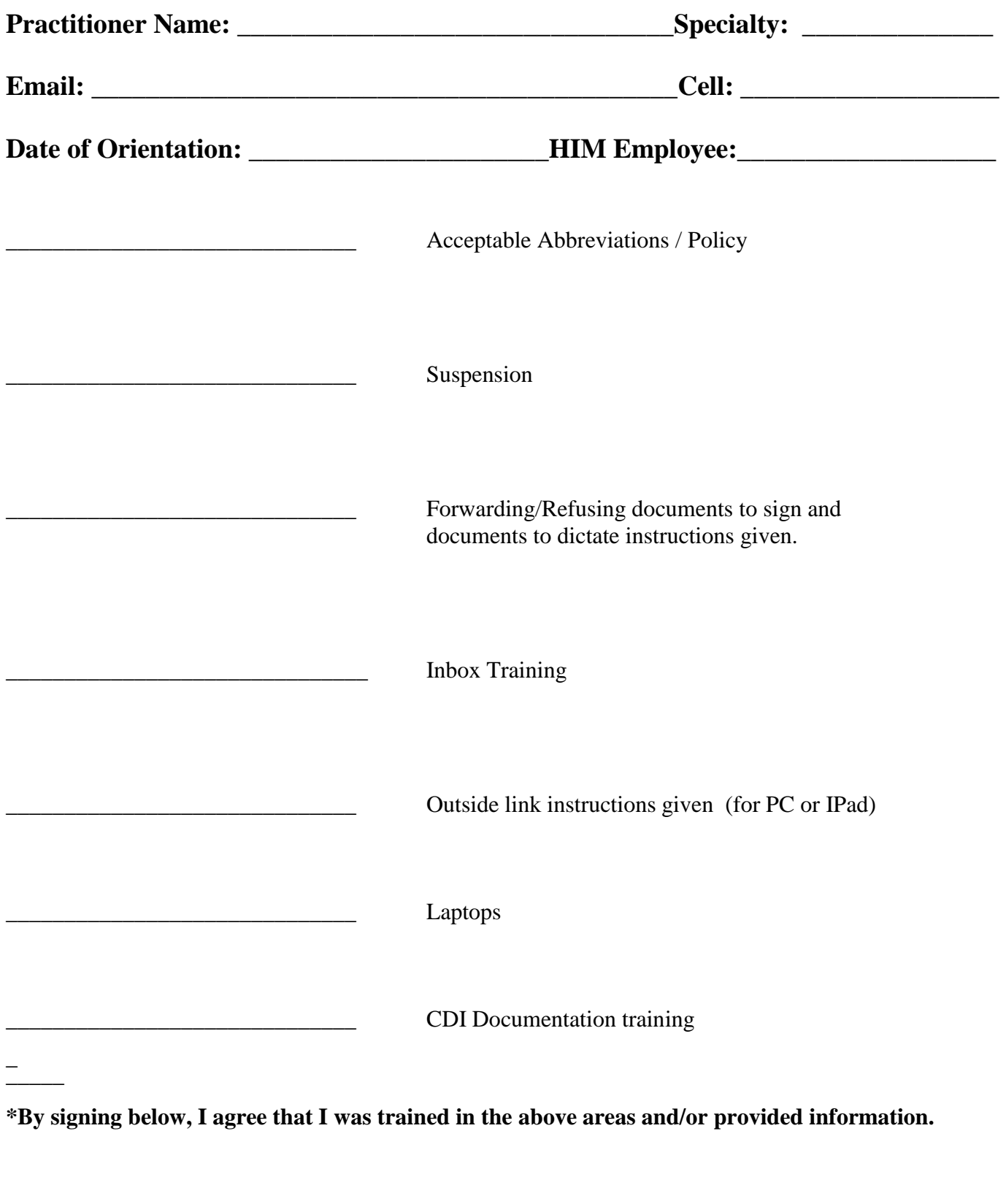

Signature of trainee

**MONONGALIA GENERAL HOSPITAL POLICY & PROCEDURE MANUAL: Administrative SECTION: Information Management SUBJECT: Acceptable Abbreviations Policy #: IM-079**

**Effective: 07/08/2015 Last Review: 07/08/2015 JC Standard: IM.02.02.01 Approved: Replaces: IM-079 Dated: 7/17/12**

# **POLICY**:

It is the policy of Mon General Hospital that to avoid misinterpretation, only those symbols and abbreviations listed in Stedman's Medical Abbreviations, Acronyms & Symbols are to be used in the medical record by those authorized to make entries in the medical record.

# **RESPONSIBILITY:**

Health Information Management (HIM) Director, Medical Record Committee, Medical Executive Committee

# **PROCEDURE:**

- 1. The Medical Record Committee will monitor the use of abbreviations in the medical record.
- 2. The Chart Review Committee, Performance Improvement Analysts, and designated HIM Clerk will review medical records for use of unacceptable abbreviations and report their findings to the Medical Record Committee, who will then take any necessary action.
- 3. Current copies of Stedman's Medical Abbreviations, Acronyms & Symbols will be available for reference as Mon General Hospital's approved abbreviation guide in the HIM Department, as well as the House Supervisor's Office.
- 4. There are abbreviations, acronyms, and symbols that have been shown to be prone to cause confusion and subsequent medication errors. The list of abbreviations, acronyms, and symbols approved by the medical staff that should not be used is attached.

### **REFERENCES:**

Joint Commission E-dition. July 1, 2015. Information Management Chapter. Standard IM.02.02.01.

Stedman's Medical Abbreviations, Acronyms & Symbols

# **APPROVALS:**

**Committee Name Approval Date**

Information Management Council 06-10-15 Medical Executive Committee 07-08-15

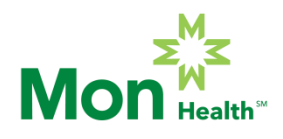

IM-079 Acceptable Abbreviations, Attachment to Policy

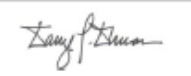

# **Official "Do Not Use" List**

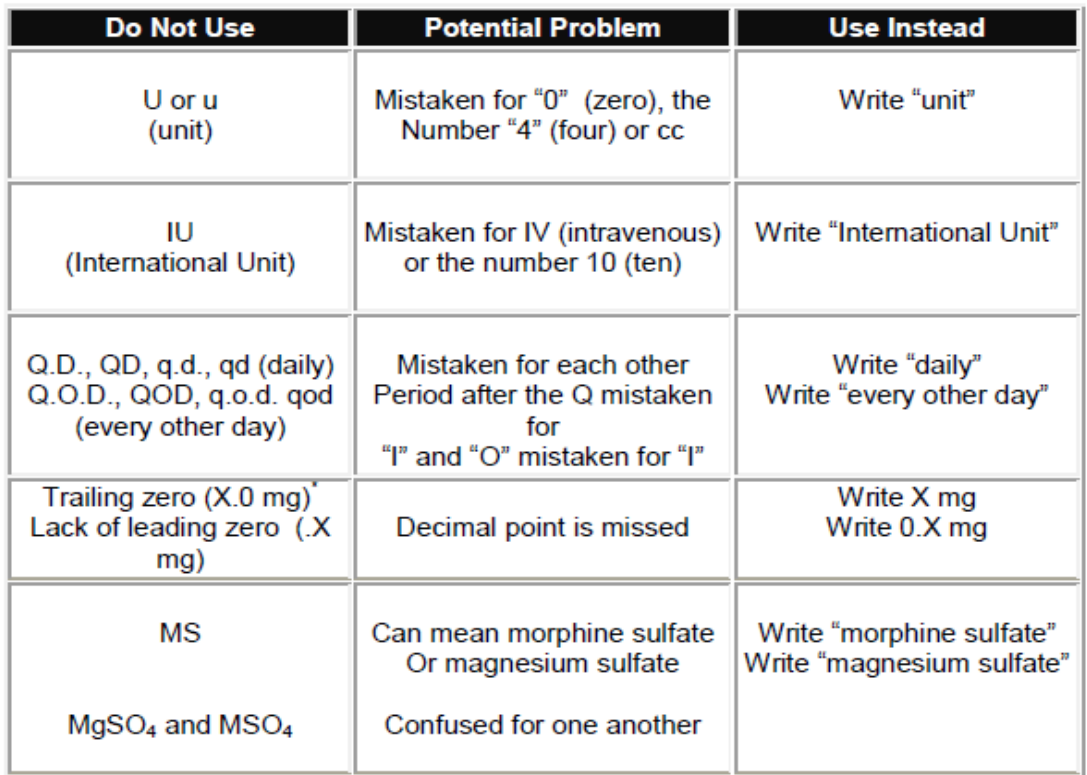

\* **EXCEPTION:** A trailing zero may be used only where required to demonstrate the level of precision of the value being reported, such as for laboratory results, imaging studies that report size of lesions, or catheter/tube sizes. It may not be used in medication orders or other medication-related documentation.

 Original Approval Date: 07-17-12 Last Review Date (no changes) 06-10-2015

# **APPROVALS**

# **COMMITTEE NAME / APPROVAL DATE**

 Information Management Council 06-10-2015 Medical Executive Committee 07-08-2015

Revised 03/17/2020

# **DOCUMENTATION GUIDE FOR CONTENT OF REPORT TYPES**

### **H&P/SHORT STAY**

CHIEF COMPLAINT HISTORY OF PRESENT ILLNESS PAST MEDICAL HISTORY PAST SURGICAL HISTORY ALLERGIES FAMILY HISTORY SOCIAL HISTORY REVIEW OF SYSTEMS PHYSICAL EXAMINATION MEDICATIONS LABORATORY DATA/STUDIES IMPRESSION PLAN

### **CONSULTATION REPORT**

REASON FOR CONSULTATION IMPRESSION PLAN HISTORY OF PRESENT ILLNESS PAST MEDICAL HISTORY PAST SURGICAL HISTORY **ALLERGIES** FAMILY HISTORY SOCIAL HISTORY REVIEW OF SYSTEMS PHYSICAL EXAMINATION **MEDICATIONS** LABORATORY DATA/STUDIES

### **OPERATIVE REPORT**

DATE OF PROCEDURE PREOPERATIVE DIAGNOSIS POSTOPERATIVE DIAGNOSIS OPERATIVE PROCEDURE **SURGEON** ASSISTANT ANESTHESIOLOGIST **SPECIMEN** ESTIMATED BLOOD LOSS DRAINS COMPLICATIONS

### **PROGRESS NOTES**

DATE OF SERVICE SUBJECTIVE **OBJECTIVE** ASSESSMENT PLAN

### **DISCHARGE SUMMARY**

DISCHARGE DIAGNOSES REASON FOR HOSPITALIZATION HOSPITAL COURSE LABORATORY DATA/STUDIES DISCHARGE MEDICATIONS CONDITION ON DISCHARGE DISCHARGE INSTRUCTIONS

# **MEDICAL STAFF BYLAWS, POLICIES, AND RULES AND REGULATIONS OF MON GENERAL HOSPITAL (pertaining to Delinquent Medical Records)**

# **2.7. Delinquent Medical Records:**

- **(a) It is the responsibility of each physician to prepare and complete medical records in a timely fashion in accordance with the specific provisions of these Rules and Regulations and other relevant policies of the Hospital.**
- **(b) Each medical record, including short stay medical records, will be dictated within 21 days following discharge. If the record is incomplete 14 days after discharge, the medical records department will notify the physician, in writing, of the due date for completing the record. If the record remains incomplete 28 days following discharge, the physician will be notified in writing of the delinquency and that his or her clinical privileges have been automatically relinquished. The relinquishment will remain in effect until all of the physician's records are no longer delinquent.**
- **(c) Failure to complete the medical records that caused the automatic relinquishment of clinical privileges three months from the relinquishment will constitute an automatic resignation of appointment from the Medical Staff and of all clinical privileges.**
- **(d) Any requests for special exceptions to the above requirements will be submitted by the physician to the medical records department and considered by the Executive Committee.**
- **(e) Except in rare circumstances, when approved by the Chief Executive Officer and the Chief of Staff, no physician or other individual will be permitted to complete a medical record on an unfamiliar patient in order to retire that record.**

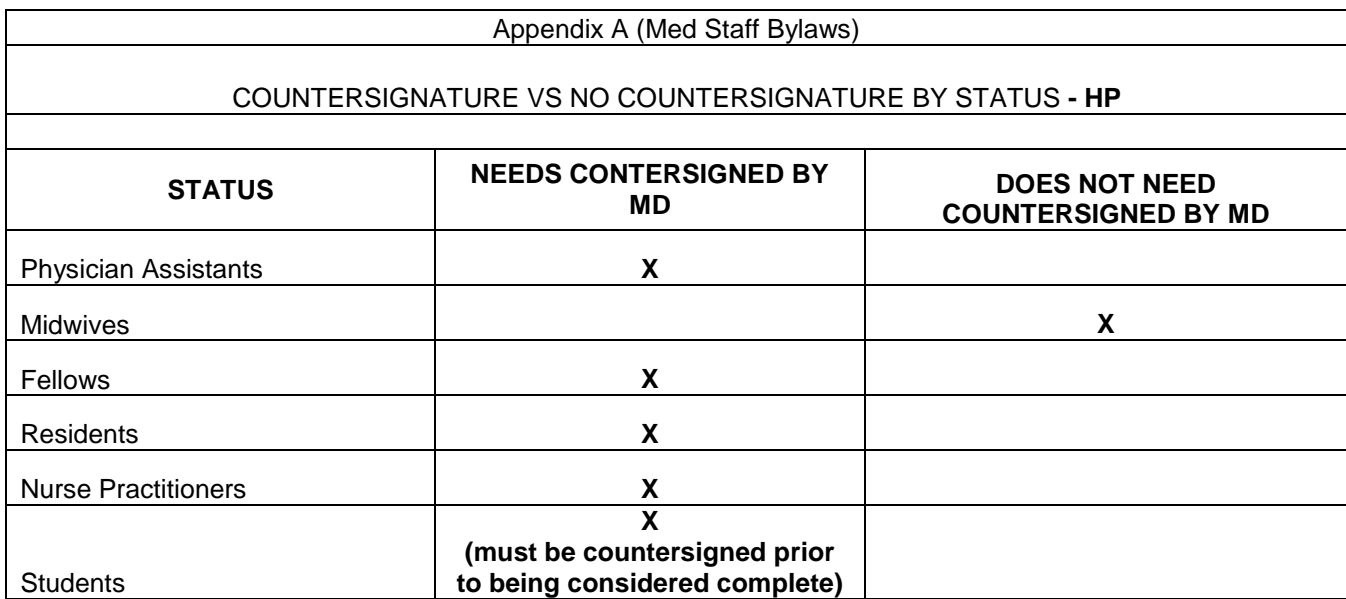

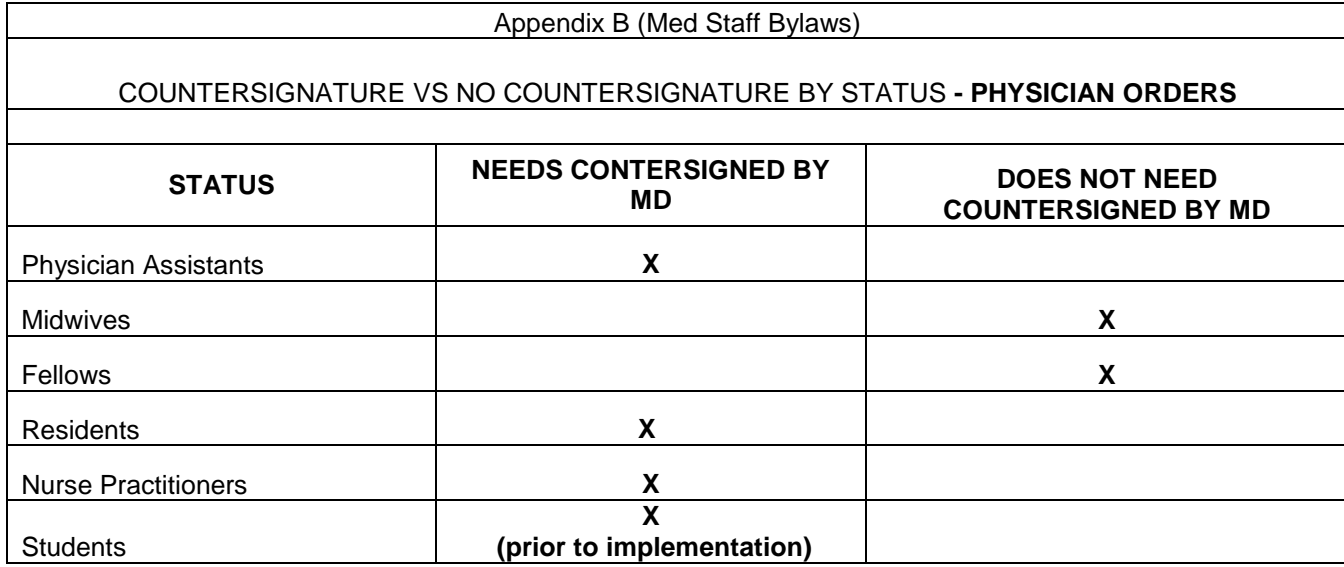

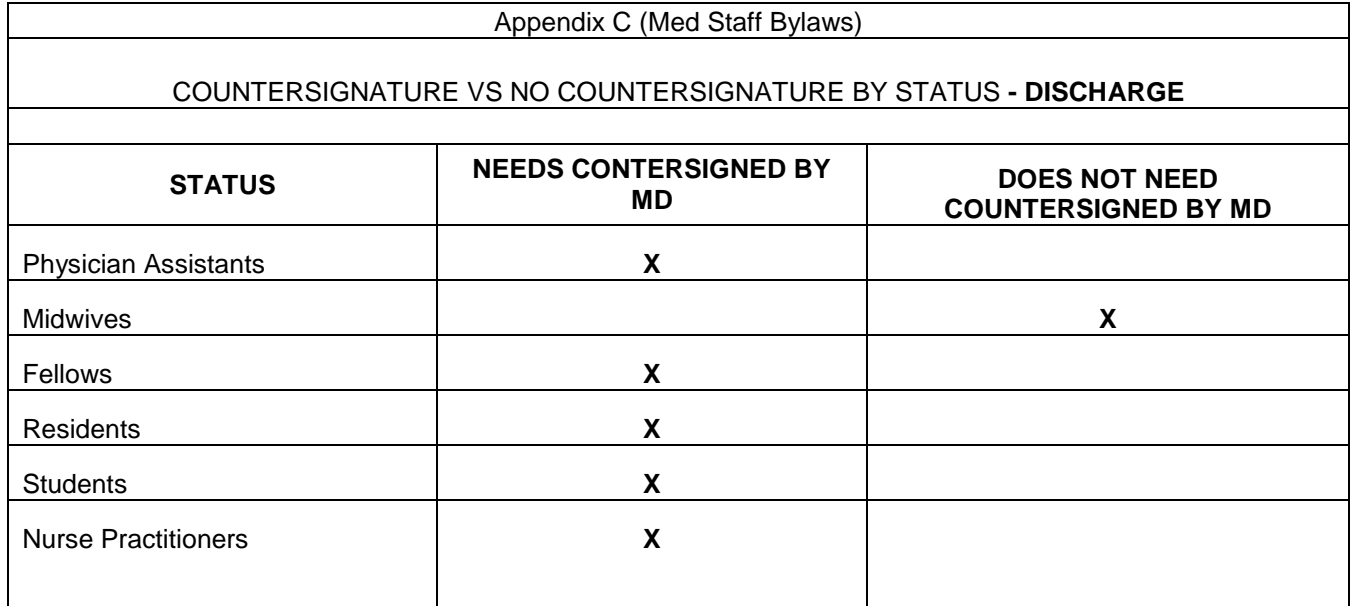

# **VACATION / LEAVE OF ABSENCE**

Prior to leaving on vacation or taking a leave of absence, complete all charts in your inbox and notify the HIM Department so that any incoming charts will be placed on hold until you return to work.

# **TERMINATION OF EMPLOYMENT**

If your employment ends, you should check back after a couple of weeks to make sure you don't have any charts that are still incomplete. If you leave charts in an incomplete status it will be documented in your credentialing file and you won't be eligible for rehire.

# **Cerner Outside Link Instructions for your computer**

- 1. Open up Internet Explorer or Web browser and go to [https://mnglwv.cernerworks.com](https://mnglwv.cernerworks.com/prod)/prod
- 2. Click on Add to Favorites to bookmark it.
- 3. Click on the Citrix ICA Web Client for Windows
- 4. Click the Open button (It will download the client)
- 5. Just follow the defaults on the next several screen, and finish
- 6. In the username field type *mnglwv*; in the password field type: *usermnglwv*
- 7. This will now get you to the point where you can click on the powerchart icon.

# *OR*

# **Instructions for accessing Cerner from IPAD or IPhone**

- 1. Go to ITunes App store and download the latest version of Citrix receiver.
- 2. Click on the Citrix receiver and click on add connection (right side)
- 3. For address type in the following information <https://mnglwv.cernerworks.com/pnagent/config.xml> For the username type in User: *mnglwv* Password: *usermnglwv*
- 4. Domain: *cernerasp*
- 5. Click on the save and connect and you should see a powerchart icon tap on it to connect.

Please use your normal logon credentials from here. Good Luck!

If your password is disabled by trying to sign on more than three times or if it has been more than 30 days since you last signed on, you may have to call the IT department (304-598-1327) and ask them to reset your password to the same thing as your username, (your username is the first three letters of your last name and your five digit physician number). You would type it in the username slot, then in the password slot and enter. Another signon screen will appear and you will type your old password (which is your username), your new password (your new password must be at least 6 digits long and contain at least one number), then repeat the new password). This will get you into your Cerner inbox. If you have any questions or need any help, please call 304-598-1375 for assistance.

### **To sign and forward for cosign or correspondence, please complete the following steps:**

- 1. With your Inbox open, select the Documents to sign.
- 2. Open the signature document by double clicking on it.
- 3. Click on "OK" to sign before forwarding (do not use Ok & next or you won't be able to forward)
- 4. To forward a document, select the "Additional Forward Action" option, for "sign" only. (never use review…this will not remove it from your inbox)
- 5. In the "TO:" box. Enter the name of the healthcare professional to who you are sending the request. (Click the binoculars to look up the person by name or ID).
- 6. Select Sign, from the list in the Requested Action box.
- 7. Enter a comment about the request.
- 8. Click OK.

### **To refuse a document that has been sent to you for signature or dictation**

- **1.** Select the "Refuse" for "sign"option. (Even if a Dictation)
- **2.** Enter a comment in the Comment box (required).
- **3.** TO: Him Dept (always refuse to the HIM dept for reanalysis) Hit "ok".

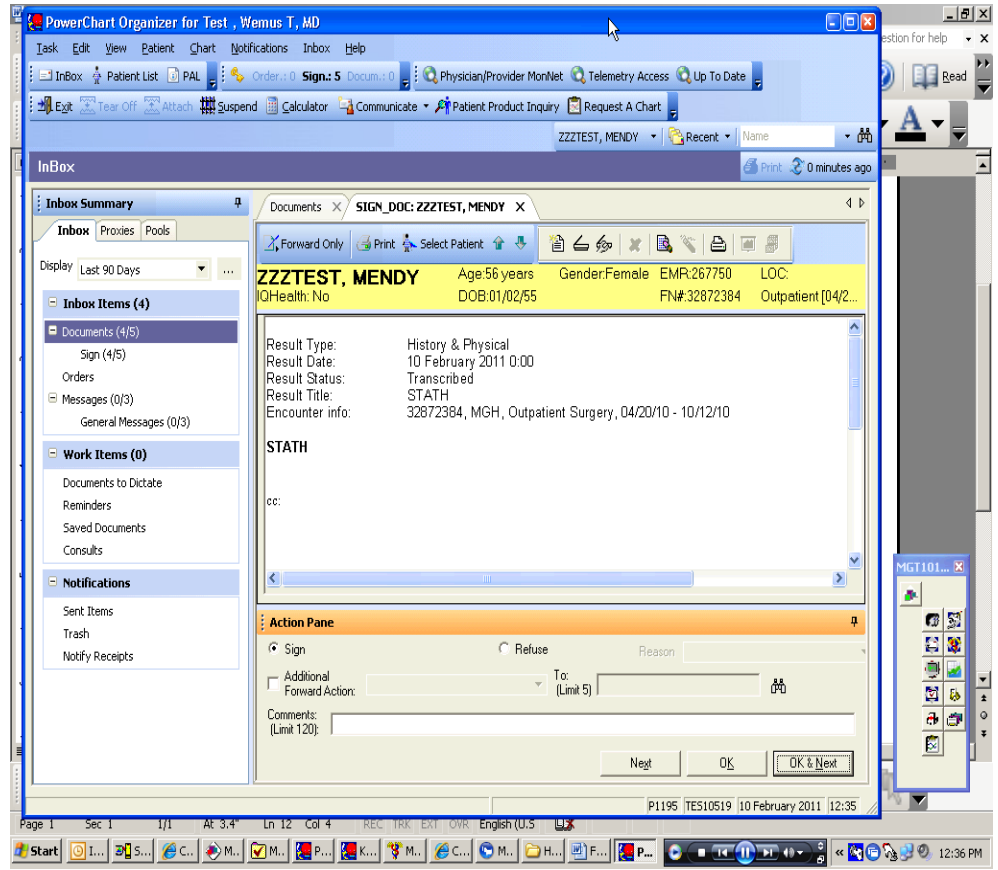

# **Overview of Inbox Messaging**

- All messages and notifications that require your attention, review or signature are routed to your Inbox and are organized in folders.
- Your Inbox can be accessed from any computer on your network that has Cerner Millennium installed on it.

# **Inbox Basics**

# **Inbox Overview**

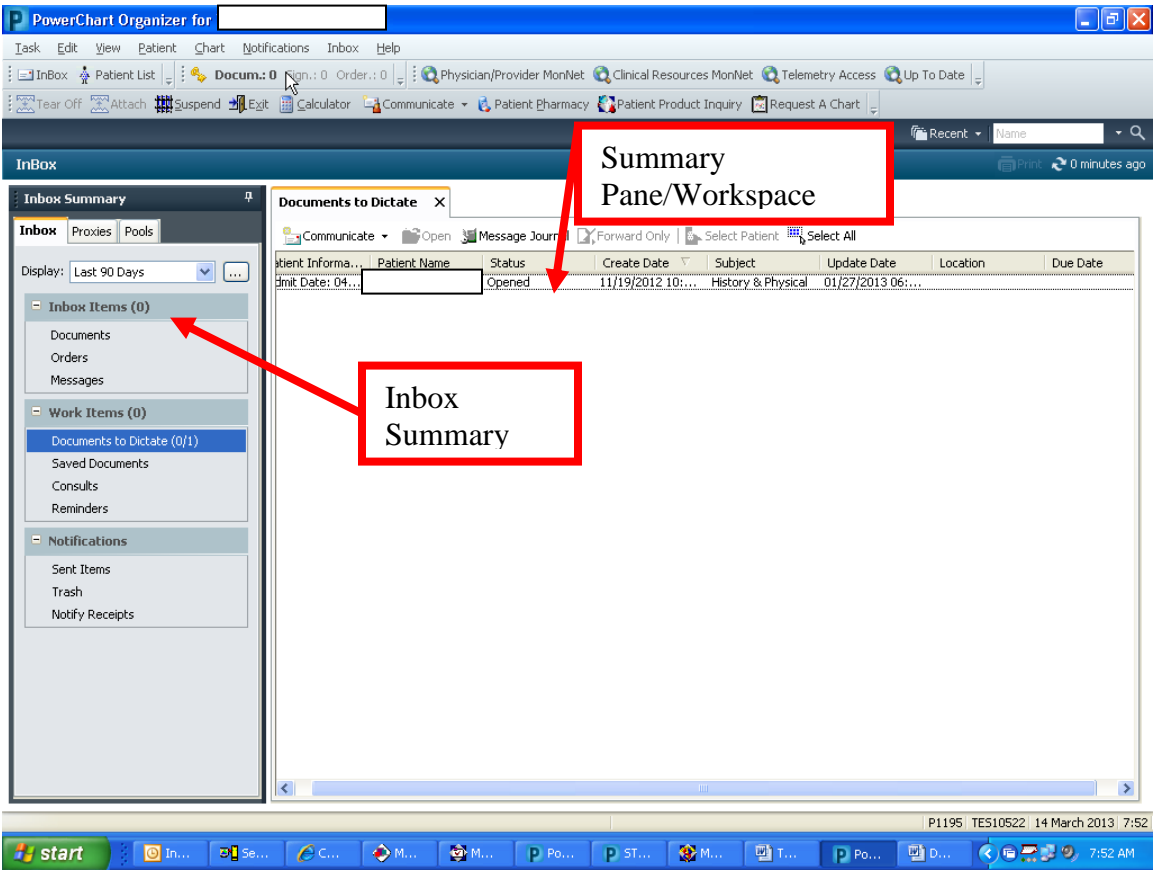

# **Inbox Summary**

The Inbox Summary allows you to access any message or result in Inbox. Inbox notifications are divided into categories or folders; the number adjacent to the category name indicates the number of Inbox items in that category that are unread.

# **Summary Pane/Workspace**

The summary pane lists the individual Inbox items (messages, documents and so forth) contained in the folders in the Inbox Summary. Double-clicking an Inbox item in the Summary Pane opens the workspace for that item.

# **INBOX – HOW TO PROCESS**

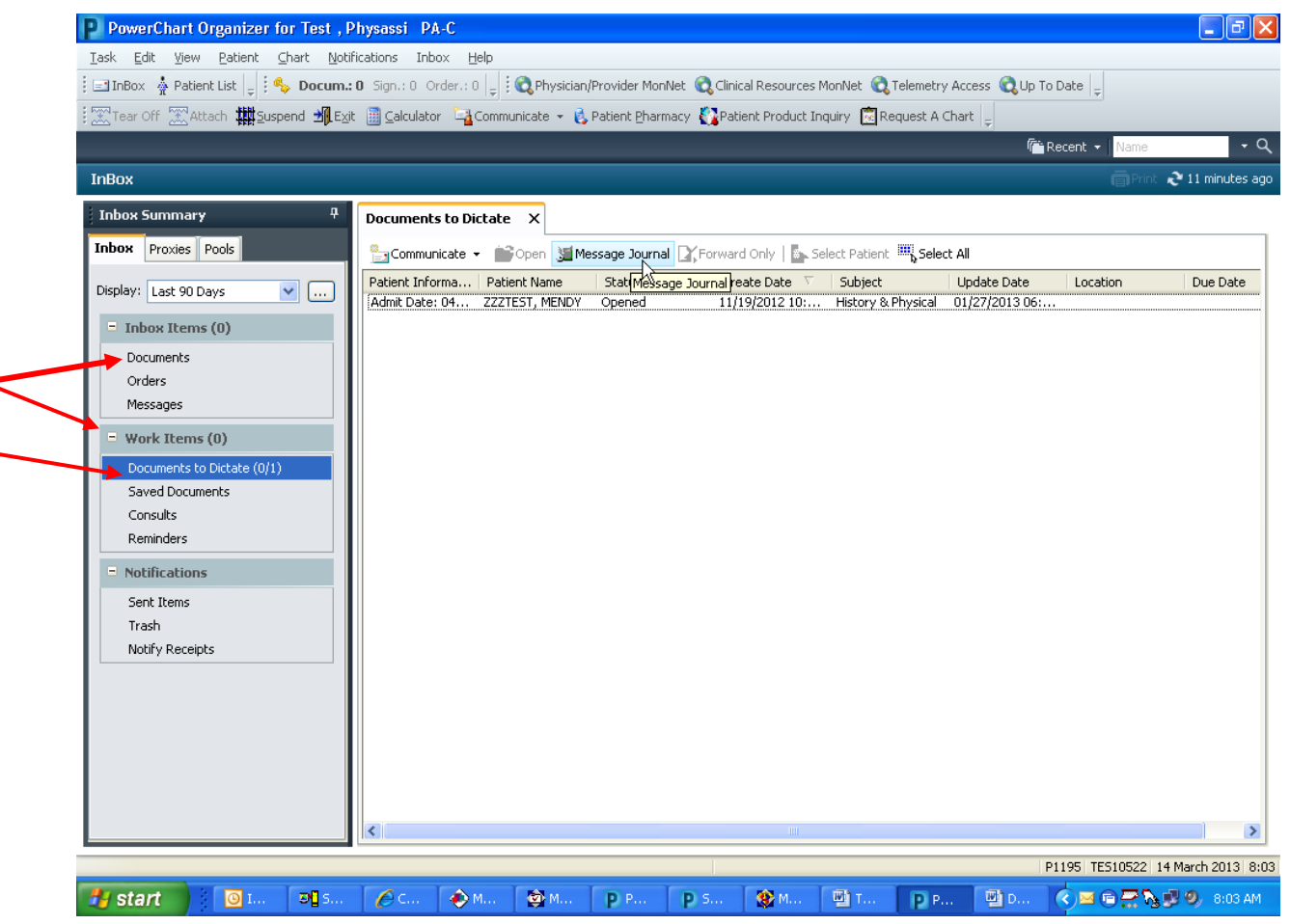

This is a normal view of an Inbox.

On the left-hand side of the viewing pane, you will find the folder list with all folder names showing in the medium blue/gray boxes. There is a deficiency count, in parenthesis, for "new" and opened items. If an item has been opened, it will stay in the inbox until processed, but will no longer show bold in the inbox. The subfolders will be listed beneath the folder title.

**Inbox items:** This folder includes all "Documents" (documents to sign, forwarded documents to sign and forwarded documents to review), "Orders" to sign (CPOE….**C**omputerized **P**hysician **O**rder **E**ntry) and any "Messages" that are sent to you by another person with a Cerner Inbox.

**Work items:** This folder includes the subfolders "Documents to Dictate" (self explanatory), and "Saved Documents" (Documents you created or modified that you saved instead of signing. These will stay in this folder until you sign them.)

# **Most saved documents can not be viewed by anyone except the author, until signed. Keep this in mind when saving a document.**

Double click on an item to open the processing window. If you wish to sign an item, you don't need to change anything as it is usually defaulted properly. Just click on "OK & Next". This will sign the deficiency and move forward to the next deficiency in the inbox.

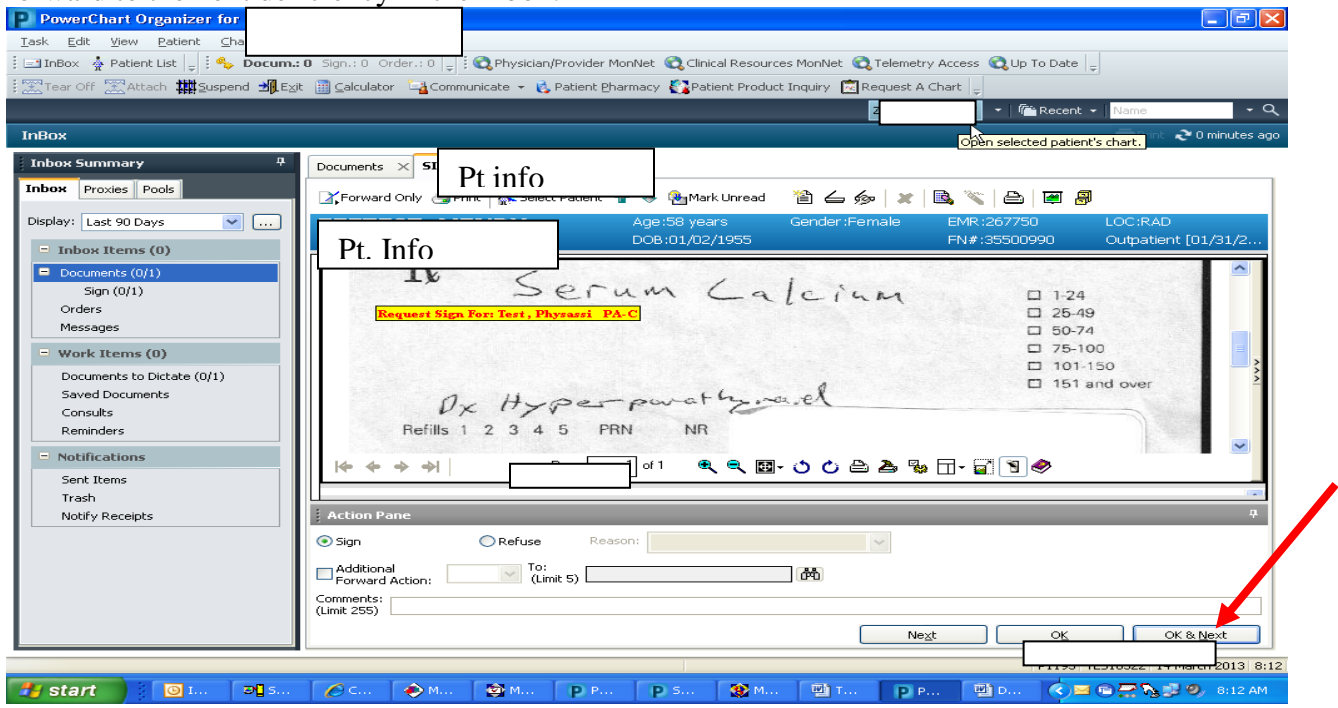

The refresh button is located on the upper right hand side of the screen (# minutes ago). Click on the magnifying glass to access the search screen. These buttons are located in the same area of the window regardless of what application you are in. (Inbox or Powerchart)

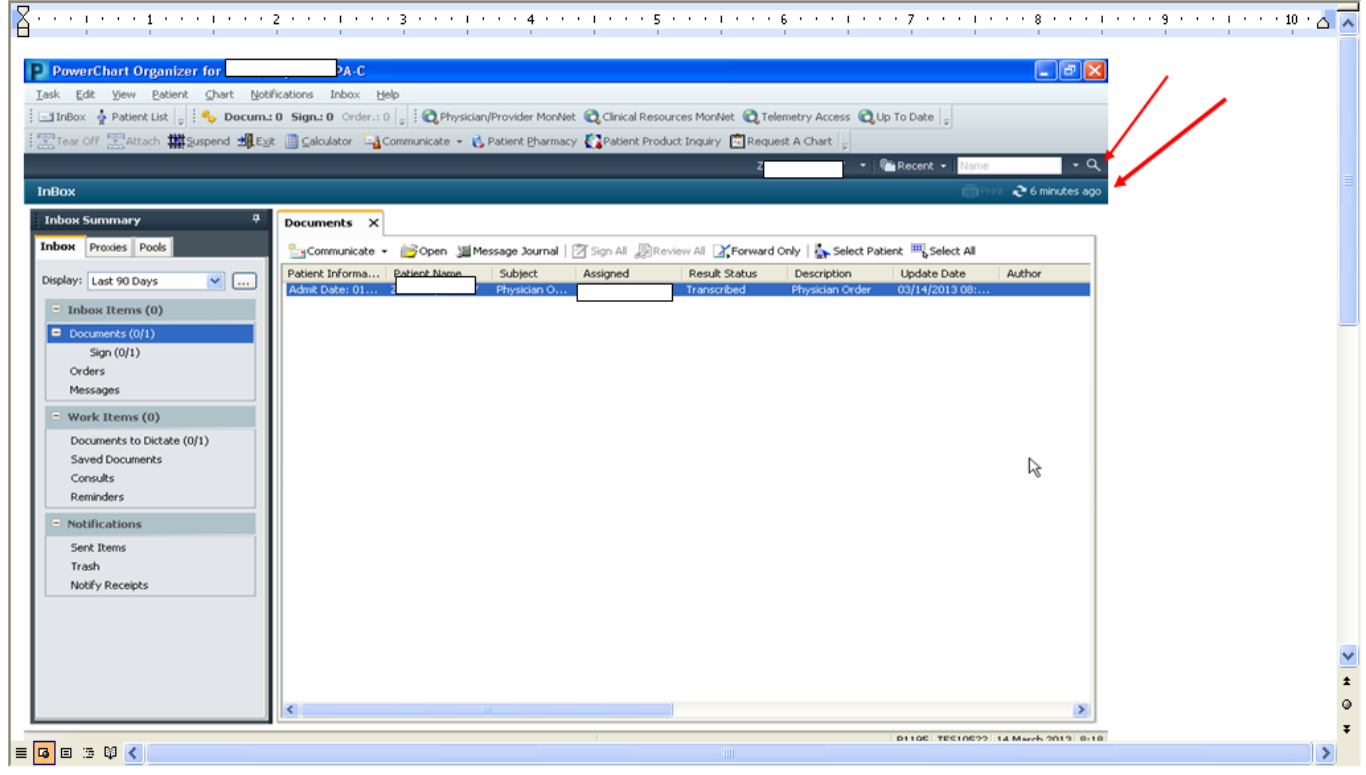

Revised 03/17/2020

"Documents to Dictate" are listed just like documents to sign but you do not need to open the dictate deficiency window. You just click on the item **once** (which highlights the item), then right click for the menu. Click on "open patient chart", and choose "notes and documents". This will take you to Powerchart Notes and Documents so that you can review the rest of the chart. When you double click and open a "Document to Dictate" item, it only says "this is an anticipated document" because you have not yet dictated. (See second screen shot). Once an item has been dictated, using the correct FIN number, it will leave your inbox (after you refresh). The deficiency will automatically update in Powerchart to "this is a dictated document".

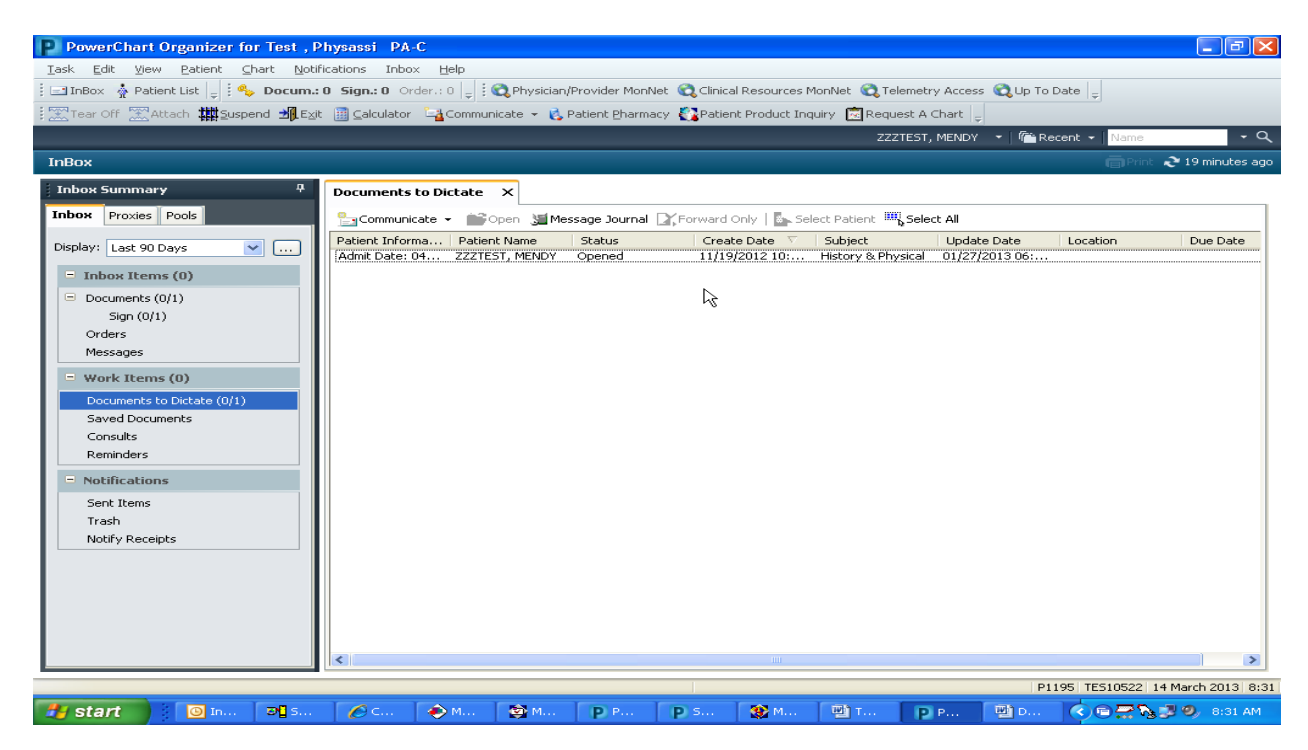

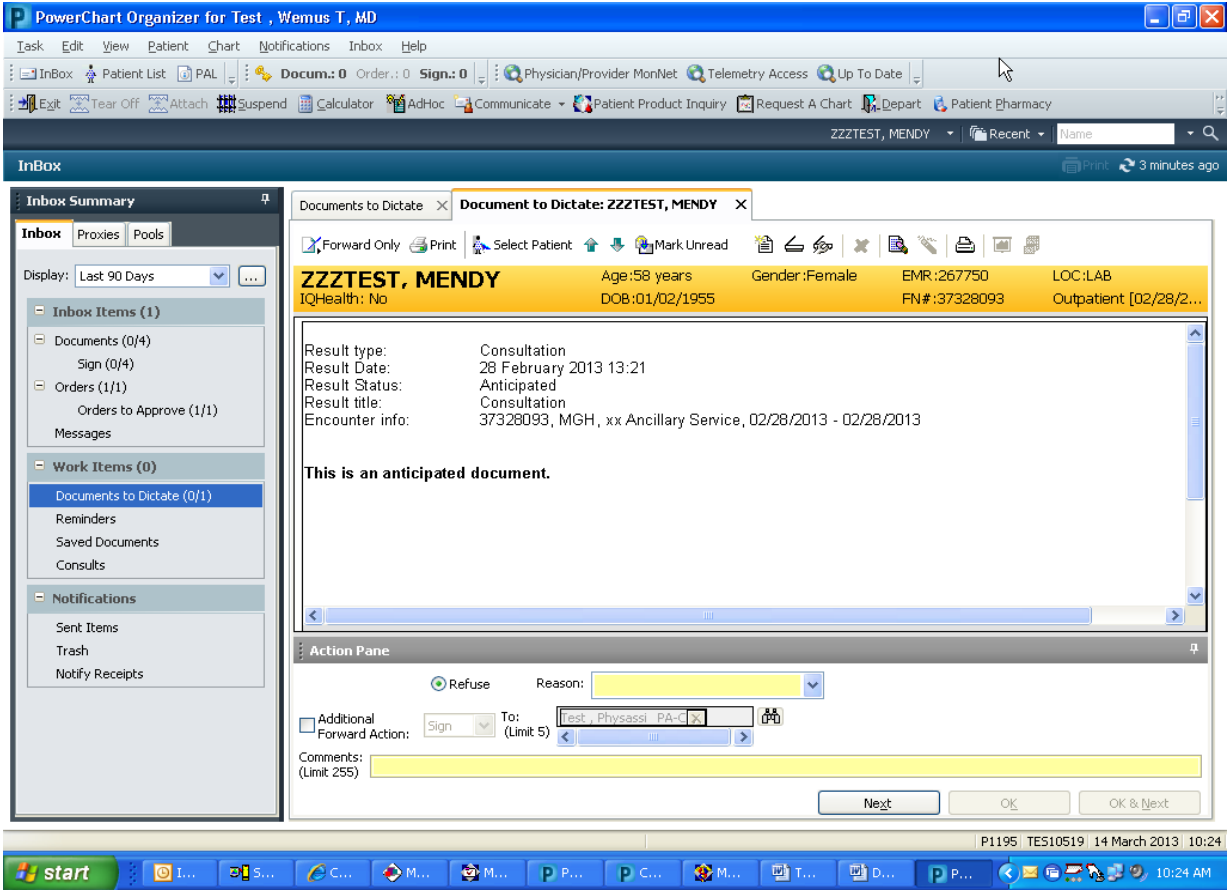

Documents in the "Orders" folder process just like "Documents to sign" (But look a little different when opened). See second screen shot. Just click Ok & next to process one by one, or if you wish to "sign all", highlight one, right click, and choose "Approve" (no dose range checking). It may take several minutes to process all orders depending on how many are in your inbox.

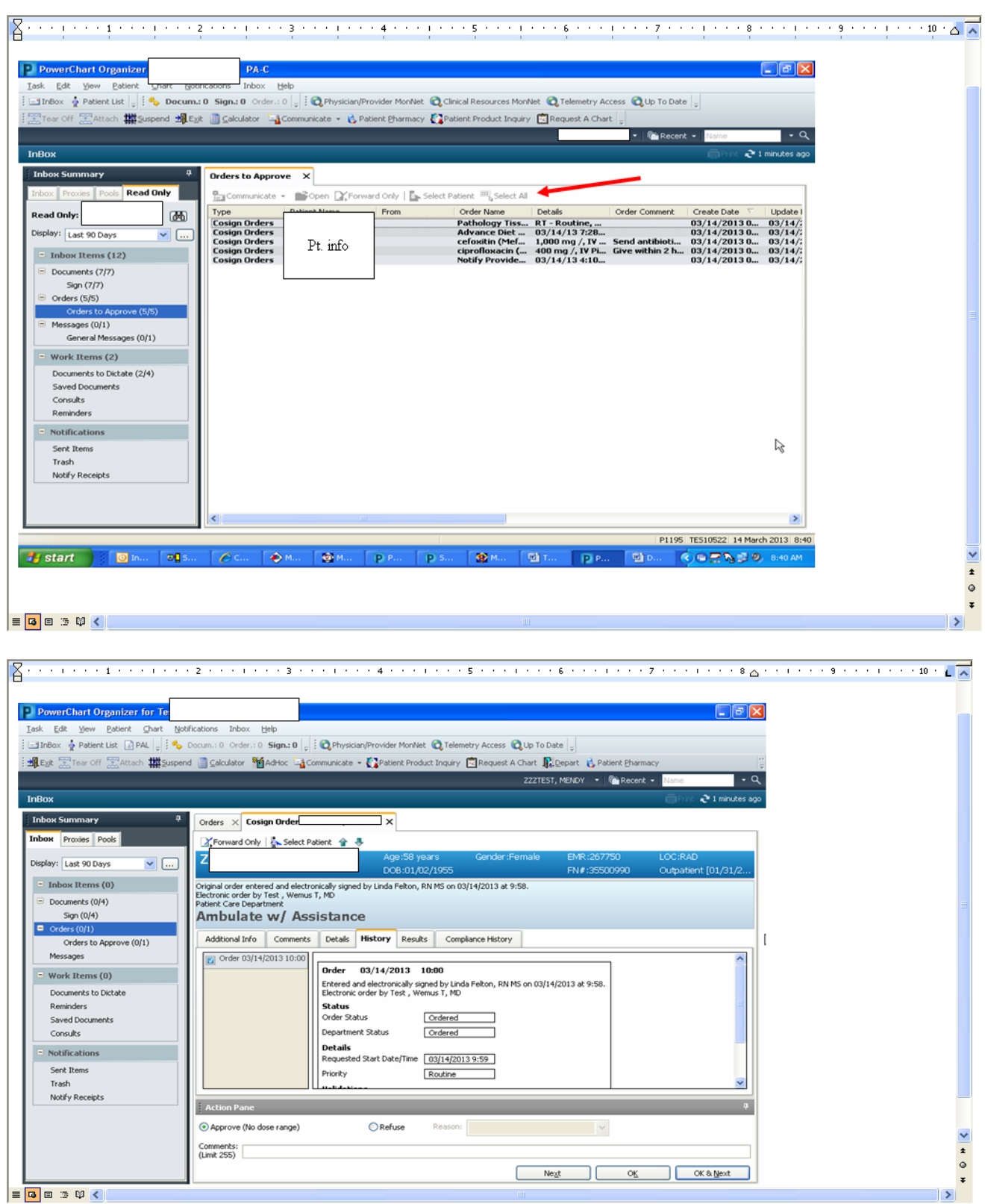

You can go to the "Patient List" section of your Inbox by clicking on "Patient List" in the tool bar. This will allow you to do the following: view all patient lists that you created, add or remove someone to/from your list and even open a patient chart by double clicking on a patient name. (When you open a patient chart this way, you may be asked to choose a relationship to the patient. See second screen shot). To add a patient to your list, click on the icon that looks like a person with a star, and to remove/inactivate a patient from the list, click on the person with the red X…see arrow.

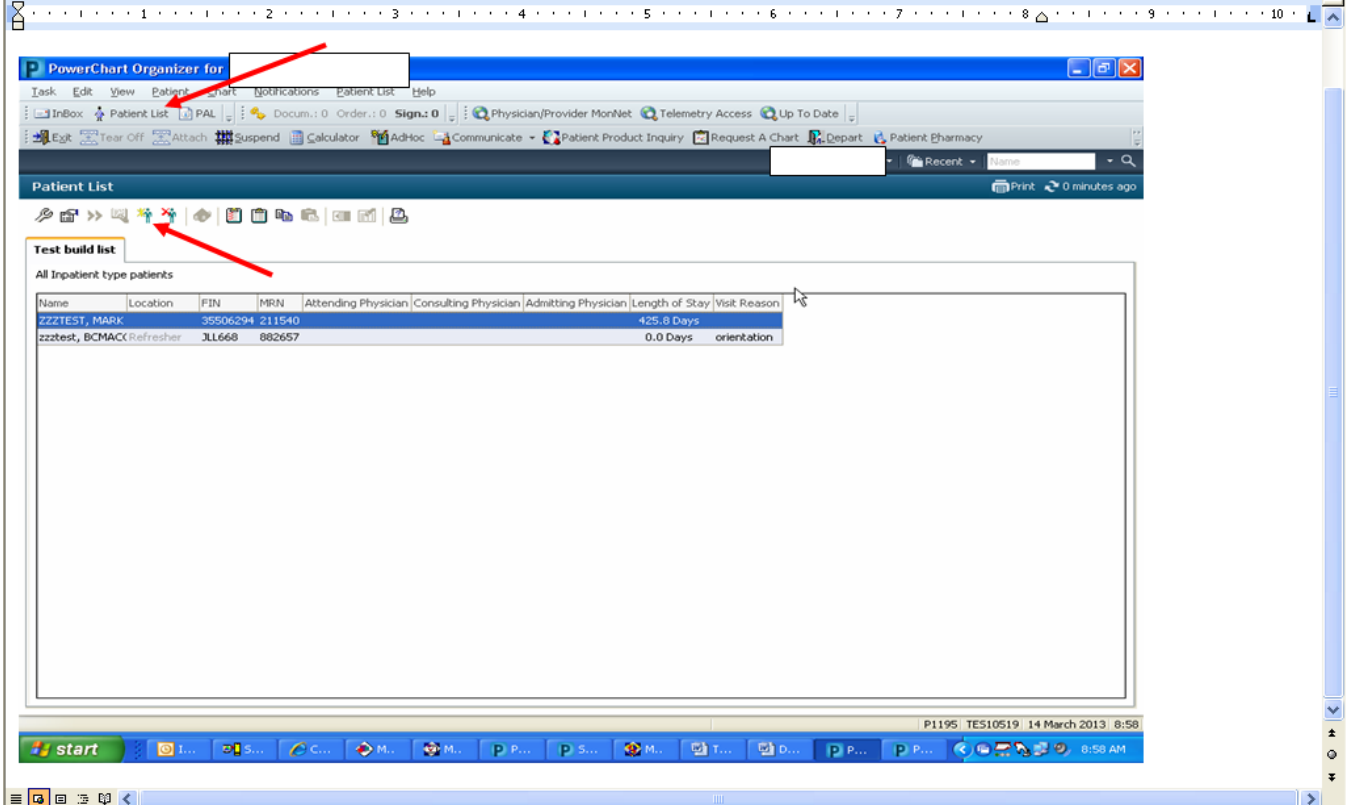

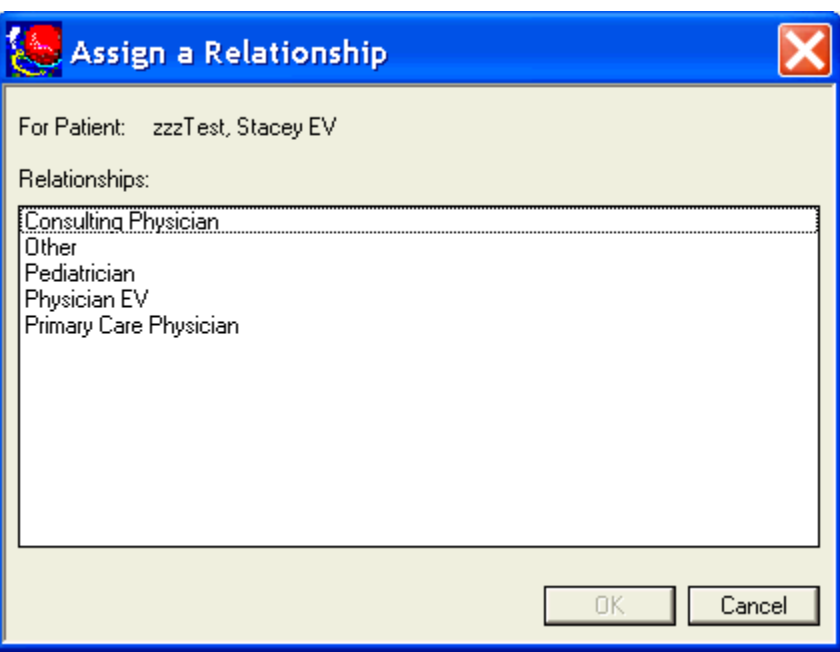

Click on the relationship and then click "OK".

To refuse a deficiency, follow these steps.

Click "refuse" for "sign" (The "additional forward action" should always be "sign"….**never "review**"), choose a reason (from the drop down box to the right of "refuse"). In the "To" box it should always say, "HIM, Dept EV". There is a box for additional comments, if you wish to type something; however, it is not required.

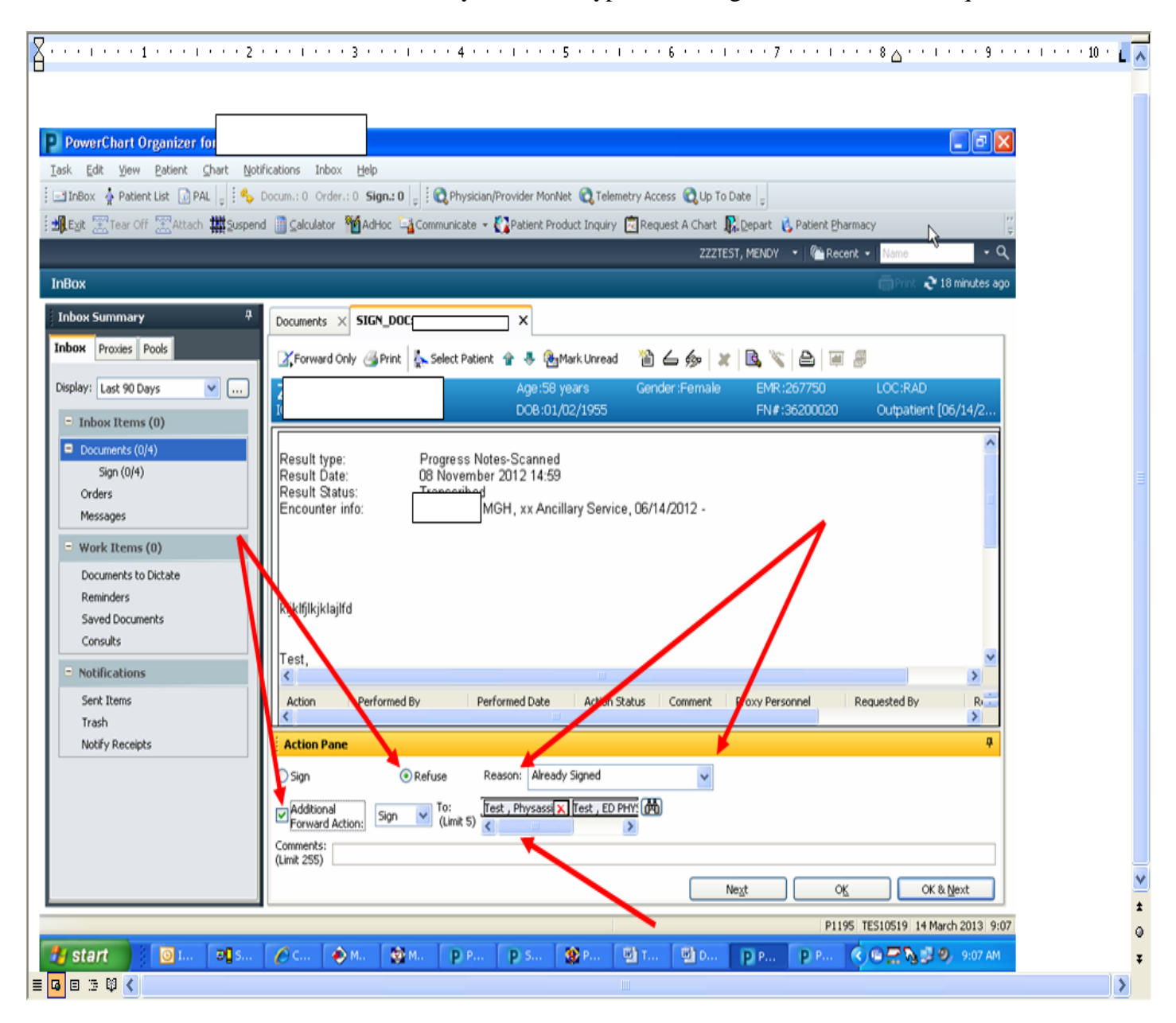

A user can only "modify" an electronic document that has not been signed. (It can be sent to the user through an interface or created by the user and "saved"). You must open the electronic document, right click on the document and choose "modify" from the pop-up menu. (See below). Once you click on "modify", a separate window opens. The user would make changes in this window, and then click "OK". This will close the modification window, but leave the original window open. You must then close that patient's document by clicking on the "X" in the tab at the top of the document window.

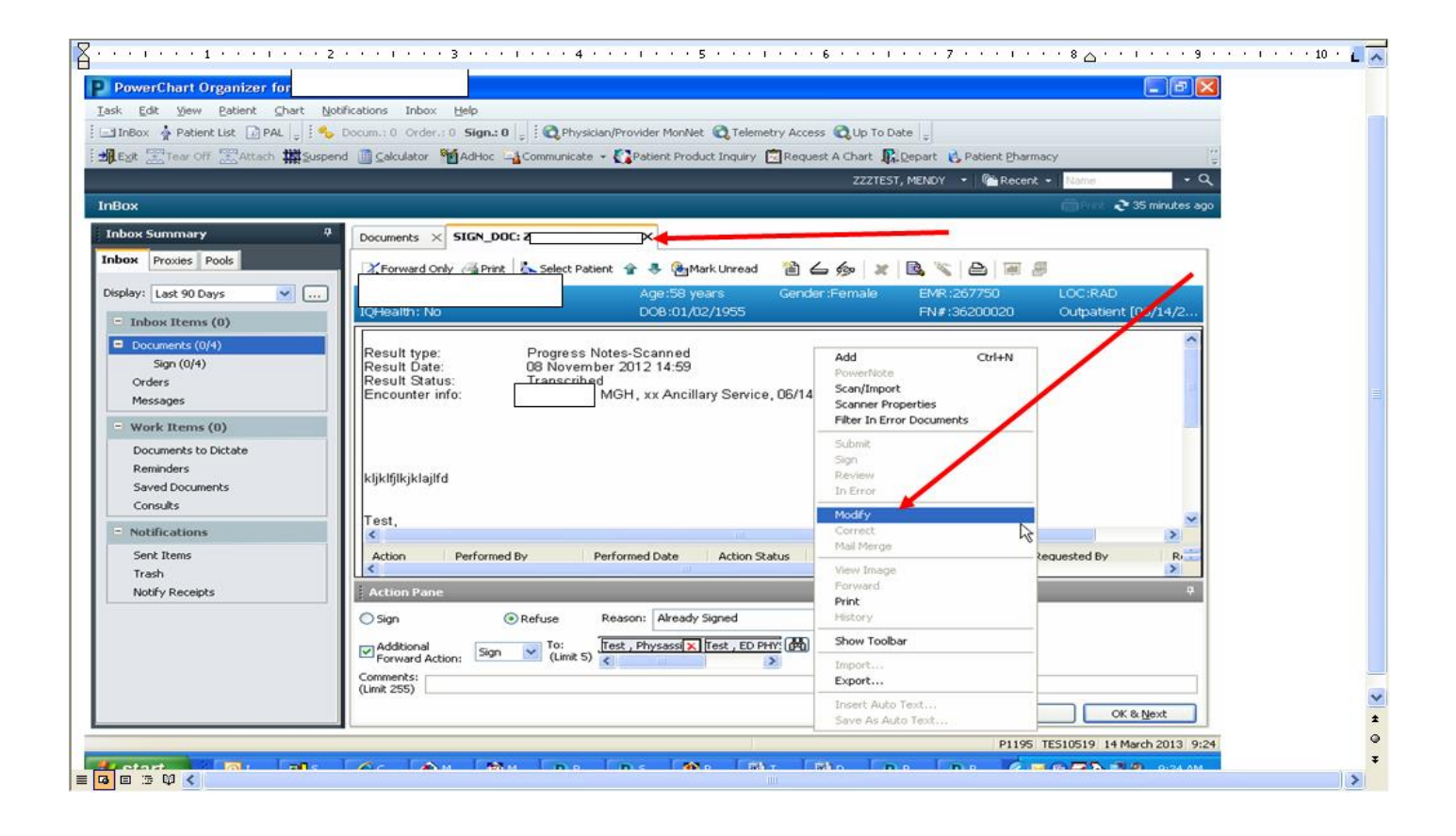

This will close the current completed deficiency and open the next deficiency. If a deficiency has been "opened" (but not processed) it will still show in your inbox, but will no longer show in bold type.

A user has the capability to "sign all" electronic document deficiencies in his inbox (one folder at a time) without first reviewing them. This does not apply however to deficiencies on scanned documents. Scanned document deficiencies will not process when a user uses the "sign all" functionality. They must be completed one at a time.

**If it has been more than 30 days since you have accessed Cerner, your password will automatically be disabled. (It may also be disabled if you enter the wrong username or password three consecutive times). You must call the I.T. helpdesk and ask them to reset your Cerner password……which will then be the same as your user name. You will be required to set a new password, which has to be at least six digits long and contain at least one number. A physician's username usually consists of the first three letters of their last name and their physician number.** 

# **Major Complications / Comorbid Conditions (MCC)**

# Cardiovascular / Cerebrovascular:

**Brain Death** CHF - Acute (or Acute on Chronic): Systolic or Diastolic or Combined Cor Pulmonale, Acute CVA / Stroke / Cerebral Infarct or Hemorrhage Cerebral Edema, Brain Compression Coma (except w/ICB) Myocarditis, Acute MI, Acute (all types 1-5) Pulmonary Embolism, Acute Rupture, Chordae Tendineae or Papillary Muscle

### **Respiratory & Infectious Disease:**

**HIV Disease / AIDS** Pneumonia Pulmonary Edema, Acute (Noncardiogenic) Respiratory Failure, Acute Respiratory Failure, Acute Following Trauma / Surgery Sepsis, Severe Sepsis, Septic Shock Spontaneous Tension Pneumothorax

# **Other MCCs:**

Acute Renal Failure with Acute Tubular Necrosis (ATN) and risk adjustment. **Acute Liver Failure** Aplastic Anemia due to drugs / chemo, infection, radiation Diabetic Ketoacidosis, Diabetes w/ Hyperosmolarity or Other Coma Emaciation due to malnutrition Encephalopathy - Metabolic, Toxic, Other or Unspecified End Stage Renal Disease GI Disorder w/ Hemorrhage (Gastritis, Duodenitis, Diverticular Disease) GI Ulcer w/ Perforation, Hemorrhage Ischemic Colitis, Acute **Reportable Secondary Diagnoses** Locked-In State Document all conditions that affect **Major Injuries** patient care in terms of: Malnutrition, Severe Pancreatitis, Acute clinical evaluation; or Pancytopenia, Chemo or Drug-Induced therapeutic treatment; or Peritonitis diagnostic procedures; or Pressure Ulcer, Stage III or IV (if POA) increased nursing care and/or Quadriplegia, Functional Quadriplegia monitoring SIRS due to Noninfectious Process w/ Acute Organ Dysfunction **Volvulus** 

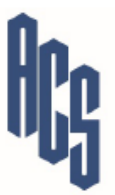

Compliments of: **Administrative Consultant Service, LLC** P.O. Box 3368 Shawnee, OK 74802 www.acsteam.net (405) 878-0118 F: (405) 878-0411

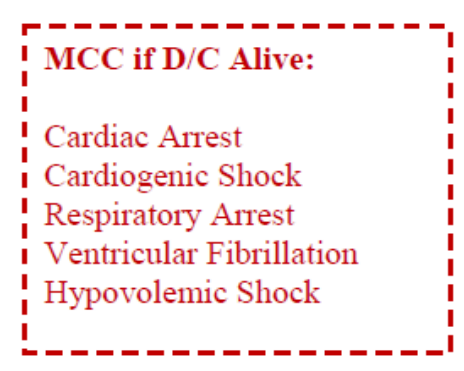

**Complete documentation is needed** to get credit for severity of illness

- extended length of hospital stay; or
- 

# **Complications / Comorbid Conditions (CC**

#### **Cardiovascular & Vascular**

**Acute Coronary Syndrome** Angina, Unstable Atrial Flutter; Atrial Fibrillation - Persistent Block - Complete AV, Trifascicular, BBBB CAD of Bypass Graft w/o Angina CAD of Bypass Graft w/ Angina (if specified as autologous vein / artery or nonautologous) Cardiac Tamponade Cardiomyopathy (except ischemic) CHF-if specified as Systolic or Diastolic Chronic Total Occlusion - Extremity Artery Endocarditis Heart Failure, Left Hypertensive Crisis; Hypertensive Urgency **Hypertensive Encephalopathy** Hypertensive Heart & Kidney Dz w/ CHF In-Stent Stenosis (Cardiac Stent); Stent Jail Ischemia - Acute Myocardial w/o MI; Demand **Pleural Effusion** Post MI Syndrome **Shock** Tachycardia - Paroxysmal Supraventricular Tachycardia - Paroxysmal Ventricular (Not if nonsustained) Thrombophlebitis (deep veins, lower extremity)

Venous Thrombosis (specify acute or chronic)

#### Cerebrovascular, Nervous, Behavioral

Aphasia (not post-stroke) Bipolar Disorder (except unspecified or in remission) Dementia, Senile w/ Acute Confusional State Dementia w/ Behavioral Disturbance, Sundowning Epilepsy, Intractable Seizures, Post-Traumatic Hallucinations (auditory, drug/alcohol induced) Hemiplegia; Hemiparesis, Paraplegia **Left Sided Neglect** Normal Pressure Hydrocephalus Schizophrenia (except unspecified, undifferentiated) **Suicidal Ideation** Vertebrobasilar Insufficiency **TIA** Weakness - unilateral due to stroke Withdrawal - Alcohol or Drug including Nicotine

#### **Hematologic & Oncology**

Acute Blood Loss Anemia; Postop Anemia due to Blood Loss **Aplastic Anemia Acquired Hemophilia** Bleeding Disorder secondary to Anticoagulant **Hypercoagulable State** Lymphoma & Leukemia (also in remission) Malignant Neoplasm (most sites-not breast/prostate) Pancytopenia **Secondary Neuroendocrine Tumors** 

#### **Metabolic**

**Acidosis / Alkalosis** Adult BMI ≤19, Adult BMI ≥40 Hypernatremia / Hyponatremia Malnutrition (unless severe); Cachexia **Obesity Hypoventilation Syndrome** 

#### Gastrointestinal

**Ascites Attention to Gastrostomy** C. Diff Enteritis Cholelithiasis w/ Cholecystitis Colitis, Ischemic or Ulcerative Colostomy / Enterostomy Complications **Crohn's Disease Diverticulitis** Gastroenteritis - Toxic or due to Radiation Gluten Sensitivity (non-celiac) GI Bleed; Melena; Hematemesis; Hemoptysis Hernia w/ Obstruction **Ileus** Intestinal Infection: Viral, Bacterial, E. Coli, Staph, Pseudomonas, etc. **Intestinal Malabsorption** Jaundice Megacolon Pancreatitis, Chronic

#### Other

Bacteremia; CLABSI Complication / Infection of Device, Implant, Graft Shock - postop w/o specifying type Thrush, oral (except NB) Transplant Status - most organs

#### **Nephrology & Genitourinary**

Acute Renal Failure / Acute Kidney Injury **Calculus of Ureter** Chronic Kidney Disease, Stage 4 or 5 **Cystostomy Complications** Hydronephrosis / Hydroureter Polycystic Kidney Pyelonephritis UTI

#### **Orthopedic & Skin**

**Abscess** Cellulitis (except fingers, toes) Compartment Syndrome, Nontraumatic **Complications of Prosthetic Joint** Fractures, Pathologic; Traumatic, Closed - many sites Gangrene Osteomyelitis, Acute, Chronic, or Unspecified Stasis Ulcer - inflamed or infected Ulcer of Skin, Lower Extremity (except foot)

#### Respiratory

Acute Respiratory Distress Syndrome (ARDS) **Aspiration Bronchitis Asthma Exacerbation Atelectasis** COPD w/ Acute Exacerbation Emphysema w/ Exacerbation of Chronic Bronchitis **Hemoptysis Interstitial Lung Disease** Pulmonary Edema - noncardiogenic **Respiratory Alkalosis / Acidosis Respiratory Failure, Chronic Respirator Weaning or Dependence** 

### Sepsis (Severe Sepsis, or Sepsis with Organ Dysfunction)

- Suspected infection, with body fluid cultures and antibiotics AND documentation of organ dysfunction associated with infection (severe sepsis).
- Acute increase of > 2 SOFA points as proxy for organ dysfunction. Baseline SOFA score can be assumed to be zero in patients not known to have preexisting organ dysfunction.

#### Sequential [Sepsis-Related] Organ Failure Assessment Score<sup>1</sup>

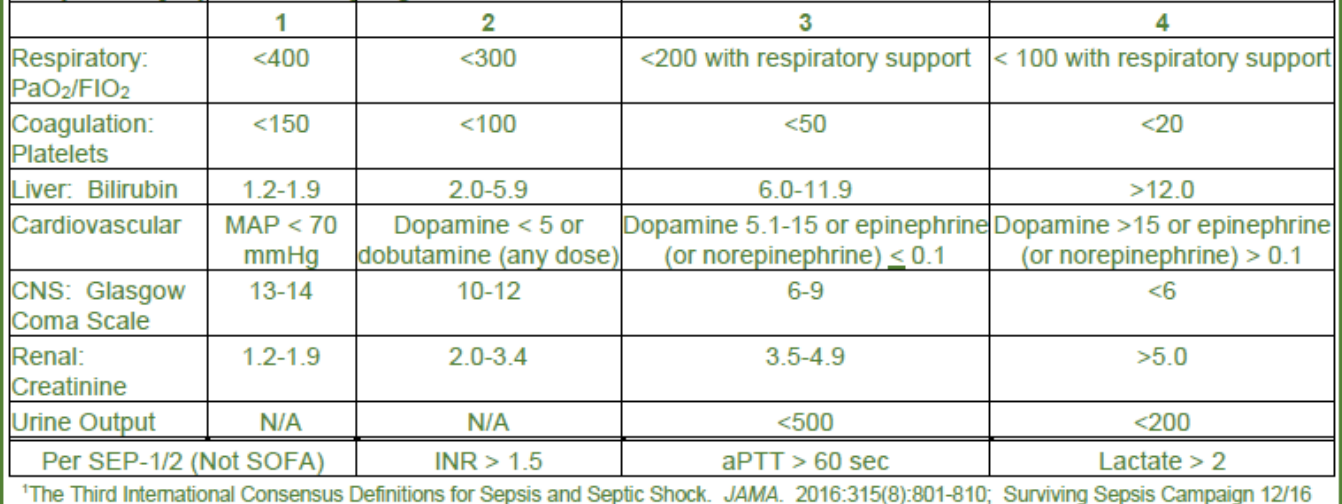

#### **AHRQ Vasopressors for Septic Shock**

- Norepinephrine / Levophed; Epinephrine / Adrenalin;
- ♦ Phenylephrine / Neosynephrine, Vazculep
- $\div$  Dopamine / Inotropin Vasopressin / Pitressin

#### **Acute Respiratory Failure**

One from each category recommended:

#### Diagnostic Criteria: one of the following

- pO2 <60 mm Hg OR SpO2 (pulse ox) <91% breathing room air à.
- pCO2 >50 and pH <7.35 ٠
- P/F ratio (pO2 / FIO2) <300 à.
- pO2 ↓ or pCO2 1 ≥10 mmHg from baseline (if known) Î.
	- For acute on chronic respiratory failure:
		- $\bullet$  pH < 7.35 / respiratory acidosis
		- greater hypoxemia / worsening symptoms

#### Clinical Criteria: such as the following:

Respiratory distress, tachypnea, dyspnea, shortness of breath, × wheezing, use of accessory muscles

Treatment: more than required to treat chronic condition, such as

- **Mechanical ventilation**  $\blacksquare$
- × **BiPAP / CPAP**
- High flow oxygen per nasal cannula
- Oxygen  $\geq$  40% (5 L/min); non-rebreather mask ٠

CHEST 2017: 151(4):764-775 Revising Respiratory Failure. ACP Hospitalist, Oct-Nov 2013

# **Septic Shock**

- Persistent hypotension after crystalloid fluid administration:
	- $SBP < 90$  or MAP < 65 or decrease in SBP by  $>$  40 or
- Initial Lactate > 4 mmol/L  $\sim$

### **Complex Pneumonias**

#### **HCAP Pneumonia**

Was antibiotic selection for treatment of probable multidrug-resistant pneumonia - suspect gram negative vs Staph aureus? (Zosyn, Imipenem, Vancomycin, etc.)

#### **Risk Factors for Gram Neg Cause**

**COPD Diabetes CHF Extreme Debility ESRD** Malignancy treated w/ cytotoxic agents Patchy infiltrate on chest x-ray Long-term corticosteroid therapy Chronic alcoholism

### **Probable Aspiration Pneumonia**

Risk Factors: Abnormal barium swallow. difficulty swallowing, vomiting, CVA history, cerebrovascular disease. dementia, tracheostomy, etc. (Clindamycin, Cleocin)

à.

**ADMINISTRATIVE** CONSULTANT SERVICE

# Acute Renal Failure / Acute Kidney Injury

KDIGO Clinical Practice Guideline for Acute Kidney Injury defines AKI as any one of the following:

- $\div$  Increase in serum creatinine by > 0.3 mg/dl within 48 hours, or
- $\div$  Increase in serum creatinine to > 1.5 times baseline, known/ presumed within the prior 7 days, or
- $\div$  Urine volume of < 0.5 ml/kg/h for 6 hours

# Acute Renal Failure w/ Acute Tubular Necrosis

Acute renal failure along with urinalysis suggestive of ATN, such as the presence of multiple granular and epithelial cell casts w/ free epithelial cells.

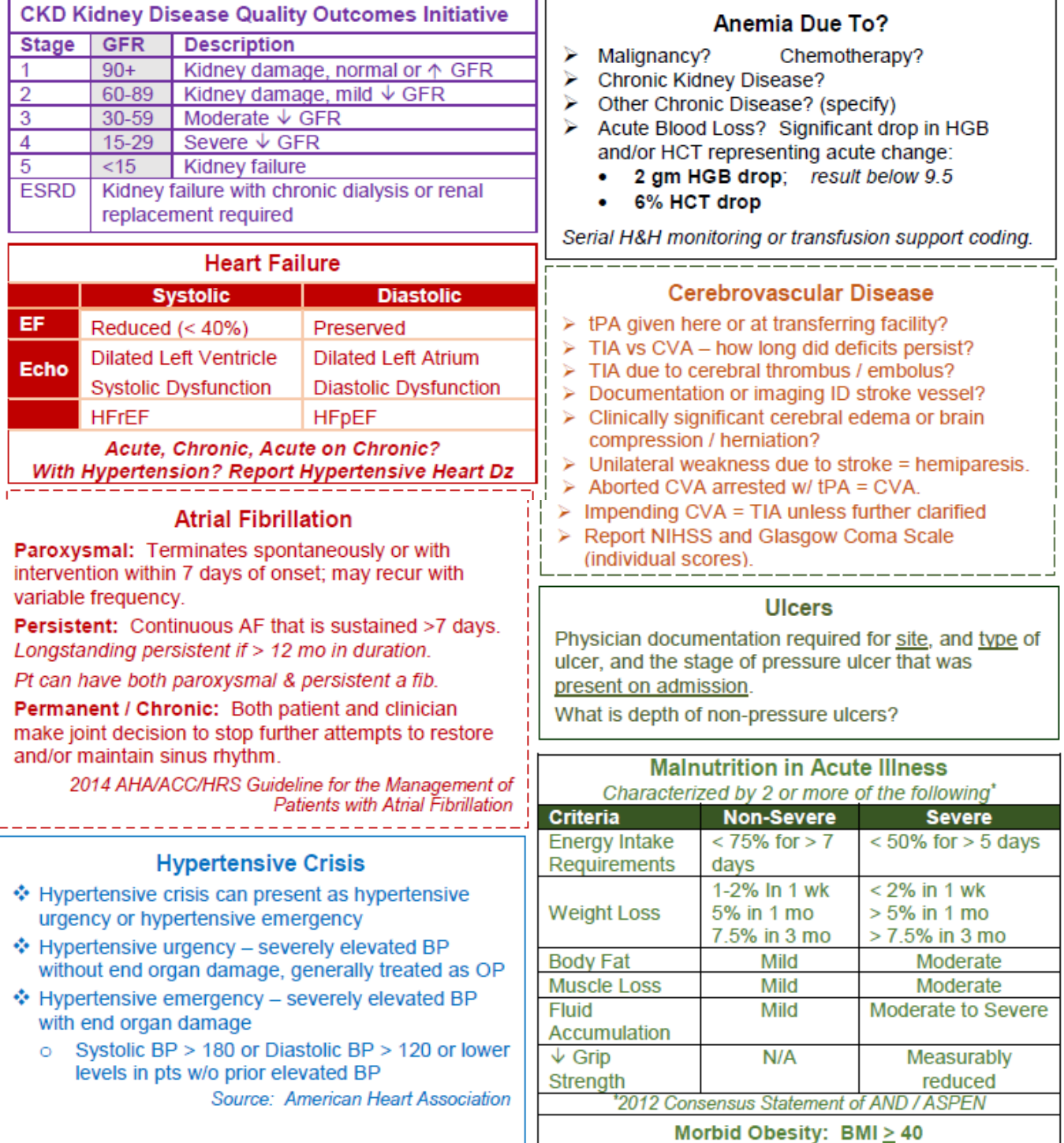

# **Classification of Secondary Diagnoses**

**BOLDED CONDITIONS = MCC** Regular Font = CC Non-CC Can Impact Risk Adjustment

**Abscess** 

Acidosis / Alkalosis **Acute Coronary Syndrome** 

**Acute Liver Failure** 

**Acute Renal Failure / AKI** 

#### **Acute Renal Failure with Acute Tubular Necrosis**

**Acute Respiratory Distress Syndrome Air Leak** 

Alcohol Abuse or Use w/ Intoxication Delirium, Alcohol-Induced Anxiety or Mood Disorder (also Cocaine. Cannabis, or Opioid)

- Alcohol Dependence, Uncomplicated or In Remission
- Alcoholic Cirrhosis: Alcoholic Liver **Disease**

Amputation Status, most sites

Anemia, Aplastic

Anemia, Deficiency [B12, folate, protein]

Anemia - due to acute blood loss Aneurysm, Aortic, w/ Rupture or

### **Dissection**

Aneurysm, all sites Angina Angina, Unstable (accelerated, crescendo, worsening effort) Anorexia Nervosa

Aphasia (not post-stroke)

#### Aplastic Anemia due to drugs / chemo, infection, radiation

Arthritis, Rheumatoid **Ascites** Asthma Exacerbation or Status **Asthmaticus** Atelectasis Atheroembolism **Atrial Fibrillation Atrial Fibrillation - Persistent Atrial Flutter Attention to Gastrostomy Bacteremia** Bipolar Disorder (except unspecified or in remission) **Bleeding Disorder due to Extrinsic Circulating Anticoagulant** Block - Complete AV, Trifascicular, BBBB, 2<sup>nd</sup> Degree BMI <19, >40 (adult)

**Brain Compression / Herniation** 

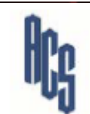

**Bronchitis, Chronic C. Diff Enteritis** Cachexia

# CAD w/ Angina

**Brain Death** 

CAD of Bypass Graft w/ Angina (if specified as autologous vein / artery or nonautologous) CAD of Bypass Graft w/o Angina **Calculus of Ureter** 

#### Cardiac Arrest (if D/C alive)

Cardiac Arrest, Intraoperative Cardiac Tamponade Cardiomyopathy (except ischemic) **CAUTI** Cellulitis (except fingers, toes) **Cerebral Edema** Cerebral Ischemia **Cerebral Palsy Cerebral Palsy w/ Spastic** Quadriplegia Cerebral Palsy w/ Spastic Diplegia or

Hemiplegia CHF - Acute (or Acute on Chronic);

#### **Systolic (HFrEF) or Diastolic** (HFpEF) or Combined

CHF-if specified as Systolic or HFrEF CHF-if specified as Diastolic or HFpEF Cholelithiasis w/ Cholecystitis Chronic Kidney Diseases, Stage 1-2-3, unspecified Chronic Kidney Disease, Stage 4 or 5 **Chronic Total Occlusion - Extremity** Artery **CLABSI** Colostomy / Enterostomy / Cystostomy Complications Coma (except w/ICB) Compartment Syndrome, Nontraumatic Complication / Infection of Device, Implant, Graft Concussion w/ Loss of Consciousness COPD COPD w/ Acute Exacerbation **Cor Pulmonale, Acute Critical Illness Myopathy** Crohn's Disease CVA / Stroke / Cerebral Infarct or Hemorrhage **Delirium Tremens** 

Demand Ischemia Dementia Dementia, Alcoholic w/ Alcohol Dependence

**Administrative Consultant Service, LLC** P.O. Box 3368 Shawnee, OK 74802 www.acsteam.net (405) 878-0118 F: (405) 878-0411

Dementia w/ Behavioral Disturbance Dementia, Senile w/ Acute Confusional **State** Diabetic Ketoacidosis, Diabetes w/ **Hyperosmolarity or Other Coma Diabetic Complications** Diabetes with Hyperglycemia (poorly or not controlled) **Diverticulitis** Emphysema Encephalopathy - Metabolic, Toxic or **Unspecified** Encephalopathy, Hepatic Encephalopathy, Hypertensive **End Stage Renal Disease** Endocarditis Epilepsy Epilepsy, Intractable **Esophageal Perforation or Ulcer w/ Bleed** Esophageal Varices w/o Bleed **Fluid Overload** Fractures, Sequela Fractures, Pathologic; Traumatic, Closed (many sites) Gangrene; Gas Gangrene Gastroenteritis - Toxic or due to Radiation GI Bleed; Melena; Hematemesis; Hemoptysis Disorder w/ Hemorrhage (gastritis, duodenitis, diverticular disease) GI Ulcer w/ Perforation, Hemorrhage Glasgow Coma Scale, total scores **Glasgow Coma Scale (worst 2 scores** per eyes, verbal, motor) Gluten Sensitivity / Intolerance (nonceliac) Graft-versus-Host Disease Hallucinations (auditory, drug/alcohol induced) Heart Failure, Left Hemarthrosis Hemiplegia; Hemiparesis, Paraplegia Hemoptysis Hepatitis: Acute, Chronic, or Carrier, viral (except Hep C) Hepatitis C, Chronic Viral Hepatomegaly Hernia w/ Obstruction **HIV, Asymptomatic HIV Disease / AIDS** Hydrocephalus, Normal Pressure Hydronephrosis / Hydroureter

# **Classification of Secondary Diagnoses**

Hyperammonemia **Hypercoagulable State** Hypercalcemia / Hypocalcemia Hyperkalemia Hypernatremia / Hyponatremia Hyperparathyroidism, Secondary Hypertensive Crisis / Hypertensive Emergency **Hypertensive Encephalopathy Hypertensive CKD Hypertensive Heart Disease** Hypertensive Heart & Kidney Dz w/ CHF Hypoparathyroidism **Hypotension** Hypovolemic Shock (if D/C alive) lleus Impaction, Fecal In-Stent Stenosis (cardiac / vascular stent); Stent Jail **Infectious Gastroenteritis** Injuries, Major **Interstitial Lung Disease** Intestinal Infection: Viral, Bacterial, E. Coli, Staph, Pseudomonas, etc. **Intestinal Malabsorption** Ischemia - Acute Myocardial w/o MI **Ischemic Colitis, Acute Ischemic Colifis** Jaundice **Left Sided Neglect Locked-In State** Lymphoma & Leukemia (also in remission) Major Depressive Disorder (specified as mild, moderate, severe; either single episode or recurrent) Malignant Neoplasm (most sites-not breast/prostate) breast/ prostate) Mallory-Weiss Syndrome / Tear Malnutrition; Mild, Moderate, Unspecified **Malnutrition, Severe** Megacolon **Meningitis Multiple Sclerosis** Myelodysplastic Syndrome Myelopathy MI, Acute (all types 1-5) **Myocarditis, Acute Neurogenic Bladder** Neutropenia **Obesity Hypoventilation Syndrome Administrative Consultant Service, LLC** P.O. Box 3368 Shawnee, OK 74802 www.acsteam.net (405) 878-0118 F: (405) 878-0411

Obesity, Morbid Osteomyelitis, Acute, Chronic, or Unspecified Ostomy Status (trach, colostomy, cystostomy, etc.) **Oxygen Dependent Pancreatitis, Acute** Pancreatitis, Chronic **Pancreatitis, Gallstone** Pancytopenia; Pancytopenia, Chemo or Drug-Induced **Parkinson's Disease Perforation or Obstruction of Bile** Duct **Perforation of Intestine** (nontraumatic) Peripheral Vascular Disease **Peritonitis Pleural Effusion** Pneumonia; Pneumonia, Ventilator Associated Pneumothorax; Pneumothorax, **Spontaneous Tension** Polycystic Kidney **Postinfarction Angina; Post MI** Syndrome Preinfarction Syndrome; Intermediate Coronary Synd Pressure Ulcer, all stages Pressure Ulcer, Stage III or IV Pulmonary Edema (noncardiogenic) **Pulmonary Edema, Acute** (noncardiogenic) **Pulmonary Embolism, Acute** Pulmonary Hypertension, Primary Pyelonephritis Quadriplegia, Functional Quadriplegia Respiratory Alkalosis / Acidosis Resplicituity Annalusis 7 Actuasis 1 Respiratory Arrest (if D/C alive) **Respiratory Failure, Acute Respiratory Failure, Acute Following** Trauma / Surgery Respiratory Failure, Chronic Rhabdomyolysis Rupture, Chordae Tendineae or **Papillary Muscle** Schizophrenia (except unspecified, undifferentiated) Schizophrenia, Unspecified Secondary Neuroendocrine Tumors Seizures: Febrile, Intractable or Post-Traumatic Seizure

Sepsis, Severe Sepsis Shock (without specificity as to type) Shock, Cardiogenic, Hypovolemic, Septic (if D/C alive) **SIADH Sick Sinus Syndrome Sickle Cell Crisis** Sickle Cell Disease, Trait SIRS due to Noninfectious Process w/o **Acute Organ Dys SIRS due to Noninfectious Process** w/ Acute Organ Dysfunction Splenomegaly Stenosis, Carotid Artery Stenosis, Spine C or T Suicidal Ideation Sundowning Tachycardia - Paroxysmal Supraventricular Tachycardia - Paroxysmal Ventricular (not if nonsustained) **Thiamine Deficiency** Thrombocytopenia Thrombophilia Thrombophlebitis (deep veins, lower extremity) Thrombosis (specify acute or chronic) Thrush, oral (except NB) **TIA** Transplant Status (most organs) Twiddler's Syndrome Ulcer, Acute - Gastric, Duodenal, Peptic Ulcer, Skin, Foot Ulcer, Skin, Lower Extremity Ulcer, Stasis (inflamed or infected) **Ulcerative Colitis** UTI Varicose Veins of Lower Ext w/ Ulcer & Inflammation 1. Leaves Law as Essex in Inflammation Ventricular Fibrillation (if D/C alive) Vertebrobasilar Insufficiency **Volvulus** Weakness - unilateral due to stroke Withdrawal - Alcohol or Drug (includes **Nicotine)** 

**BOLDED CONDITIONS = MCC** Regular Font = CC Non-CC Can Impact Risk Adjustment

**FY18** 

# **Major Complications / Comorbid Conditions (MCC)**

# Cardiovascular / Cerebrovascular:

**Brain Death** CHF - Acute (or Acute on Chronic); Systolic or Diastolic or Combined Cor Pulmonale, Acute CVA / Stroke / Cerebral Infarct or Hemorrhage Cerebral Edema, Brain Compression Coma (except w/ ICB) Myocarditis, Acute MI, Acute (all types 1-5) Pulmonary Embolism, Acute Rupture, Chordae Tendineae or Papillary Muscle

### **Respiratory & Infectious Disease:**

**HIV Disease / AIDS** Pneumonia Pulmonary Edema, Acute (Noncardiogenic) Respiratory Failure, Acute Respiratory Failure, Acute Following Trauma / Surgery Sepsis, Severe Sepsis, Septic Shock Spontaneous Tension Pneumothorax

# **Other MCCs:**

Acute Renal Failure with Acute Tubular Necrosis (ATN) **Acute Liver Failure** Aplastic Anemia due to drugs / chemo, infection, radiation Diabetic Ketoacidosis, Diabetes w/ Hyperosmolarity or Other Coma Emaciation due to malnutrition Encephalopathy - Metabolic, Toxic, Other or Unspecified **End Stage Renal Disease** GI Disorder w/ Hemorrhage (Gastritis, Duodenitis, Diverticular Disease) GI Ulcer w/ Perforation, Hemorrhage **Ischemic Colitis, Acute** Locked-In State **Major Injuries** Malnutrition, Severe Pancreatitis, Acute Pancytopenia, Chemo or Drug-Induced Peritonitis Pressure Ulcer, Stage III or IV (if POA) Quadriplegia, Functional Quadriplegia SIRS due to Noninfectious Process w/ Acute Organ Dysfunction **Volvulus** 

**MCC** if D/C Alive:

٠

.

**Cardiac Arrest** Cardiogenic Shock **Respiratory Arrest** *i* Ventricular Fibrillation Hypovolemic Shock

Complete documentation is needed to get credit for severity of illness and risk adjustment.

Compliments of: **Administrative Consultant Service, LLC** P.O. Box 3368 Shawnee, OK 74802 www.acsteam.net  $(405)$  878-0118 F: (405) 878-0411

# Reportable Secondary Diagnoses Document all conditions that affect patient care in terms of:

- · clinical evaluation; or
- therapeutic treatment; or
- · diagnostic procedures; or
- extended length of hospital stay; or
- I . increased nursing care and/or monitoring